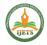

# WIFI Breaking Framework Utilizing Kali Linux

<sup>1</sup>S.VISHNU, <sup>2</sup>P.ANDREW UDHAYA, <sup>3</sup>J.MOHAMMED MUSTHAF, <sup>4</sup>T.ADITHIYAA NARAYANAN, <sup>5</sup>S.AYYANAR,

<sup>6</sup>Dr.R.RAVI

<sup>1,2,4,6</sup>Computer Science and <sup>3,5</sup>Engineering, <sup>3,5</sup>Electrical and Electronics Engineering, Francis Xavier Engineering College, Tirunelveli, Tamilnadu, India.

*Abstract*— Focusing on the weakness of remote organization, this paper proposed a technique for WiFi infiltration testing in view of Kali Linux which is separated into four phases: planning, data assortment, reproduction assault, and revealing. By utilizing the strategies for checking, examining, catching, information examination, secret key breaking, counterfeit remote passage caricaturing, and different techniques, the WiFi network entrance testing with Kali Linux is handled in the recreation climate. The exploratory outcomes show that the technique for WiFi network infiltration testing with Kali Linux goodly affects further developing the security

assessment of WiFi organization.

Keywords: WiFi, Kali Linux, and Security

# I. INTRODUCTION

With the quick turn of events and wide use of remote organization innovation, the issue of data security turns out to be increasingly significant. Particularly as of late, with the wide utilization of savvy terminals, for example, cell phones, which carry extraordinary accommodation to our regular routine, the data security issues emerging subsequently are likewise expanding . Analysts are giving increasingly more consideration to the estimations and security of organizations.. Remote Devotion (WiFi) is an ongoing remote organization model in light of the IEEE 802.11 norm . The Remote organization itself has a few weaknesses. It utilizes radio waves to send transmissions and necessities to lay out an association before it tends to be utilized; thusly, the channel is bound to be observed and to be gone after by mediators . The administration outline, control edge, and information casing of the remote organization outline are not encoded, the data is not difficult to peruse, and the uprightness of the administration casing and control outline isn't secured. Absence of honesty assurance for the executives edge and control outline makes infusion assault and replay assault simple to happen. Simultaneously, there are a few blemishes in the open confirmation component and the common key verification system. In the open validation system, the client can associate with the remote organization without verification. In the component of shared key validation, assuming the entire confirmation process is checked, it is not difficult to sidestep the verification, which makes the WiFi network simple to be broken. This paper proposes a Kali Linux-based WiFi entrance test that utilizations checking, sniffing, catching, information examination, WiFi secret key breaking, pseudo-remote passageway mocking, and different methods to work on the security of WiFi networks to address their weakness

The infiltration test is a malignant assault on an objective framework and get entrance control by reproducing the procedures and strategies for an assailant with the lawful approval of the client; it is a test technique for assessing security control proportions of data frameworks. There are numerous techniques for infiltration testing, and the comparing strategies can be picked by various prerequisites, normal philosophies including the Open Source Security Testing Manual , the Entrance Testing Execution Standard , and the Open Web Application Security Task . Entrance testing incorporates Discovery Testing, White Box Testing, and Dark Box Testing . Entrance testing is for the most part separated into the recognition, filtering, weakness appraisal, weakness usage, upkeep access, revealing stage, etc.

# The Weakness Investigation of WiFi Organization

WiFi passage (AP) communicates its data to the climate by means of radio waves. Before the entrance test starts, the infiltration analyzer needs an organization card that upholds a wanton method of activity. An unbridled mode network card can peruse all information that moves through it, whether or not the objective location is it or not.. This is necessary for the penetration tester to be able to access all of the data that is passing through the test site. We really want to place it in screen mode to screen the organization, and afterward we want to check the objective organization to get essential data about it, like the quantity of APs, working channel, signal force, and client fundamental data. Record the Media Access Control (Macintosh) of the objective AP and the Macintosh address of the client to plan for checking the objective organization. Furthermore, find the remote switch's name and the secret Help Set Identifier (SSID).Regularly, the AP communicates its own SSID, yet for security purposes, by concealing the SSID to safeguard the WiFi organization, just clients that realize the SSID can associate with the AP.In any case, the WiFi network isn't exactly safeguarded by a secret SSID.. At the point when real clients associate with the AP, they trade confirmation data that contains SSID data, which isn't encoded. By extricating the SSID, infiltration tests are led on WiFi networks with stowed away SSID. Some AP turned on the Macintosh address channel capability, just the client with a real Macintosh can sign on to the AP. The motivation behind logging client Macintosh is to take care of the issue of Macintosh separating

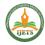

insurance. Through Macintosh address separating, just the genuine Macintosh client can lay out an association with the AP, so the aggressor can't interface with the WiFi organization, in this manner safeguarding the WiFi organization. Since the Macintosh data isn't encoded, the AP is hoodwinked by sniffing the real Macintosh and afterward signing in masked as the genuine Macintosh. In the wake of getting substantial data of the objective organization, checking of the particular objective organization can be executed. After the legitimate information bundle is caught in the listening mode and the adjustment, the assault is reinjected. By paying attention to the objective organization and snatching the substantial information from the objective AP, it can likewise break down and break As of now, the principal confirmation encryption methods of WiFi networks are WiFi Safeguarded Arrangement (WPS) encryption mode, Wired Identical Security (WEP) encryption mode, and WiFi Safeguarded Admittance (WPA) encryption mode.

To break a secret word, the objective organization's encryption mode should be inspected before the suitable strategy can be utilized.. For instance, to break the WEP secret phrase, we really want to get a lot of information between the client and the AP, to investigate and compute. At the point when we break the WPA encryption, we really want to snatch the four handshake convention bundles between the legitimate client and the AP and afterward dissect and compute access codes.

### The Weakness Investigation of WPS Encryption

The WPS Encryption of the remote organization simplifies the interaction, by entering the PIN code or pressing the Press Button Design (PBC) to access, and a few switches allude to WPS as Fast Secure Arrangement (QSS). The new gadget joins the remote organization by entering the PIN code or squeezing the PBC button. The method involved with trading data between the vault and the gadget is started off by WPS.. The vault gives an approved organization declaration for the gadget joining the remote organization, and the gadget finishes shared acknowledgment. The WPS protocol is susceptible to a few security flaws. The PIN code validation component is defenseless. The PIN code is the best way to validate gadget to-gadget access in WPS WiFi encryption mode.. There could be no other ID prerequisite, which gives a likelihood to savage power breaking. The actual PIN is made out of 8-cycle decimal numbers somewhere in the range of 0 and 9, just 100 million potential blends. As a matter of fact, the eighth piece of the PIN code is the really look at bit, and simply sorting out the initial 7 pieces can figure out PIN code, just 10 million prospects, so it is not difficult to break with savagery. For the sake of security, numerous new remote organization cards never again support the WPS convention. Be that as it may, the greater part of the AP right now being used has not been refreshed sooner rather than later, leaving WPS open of course. It is a typical entrance test technique to savage decipher pin code by utilizing the PIN confirmation component weaknesses, break WPS encryption mode, and break WEP encryption or WPA encryption through realized PIN code.

## The Weakness Investigation of WEP Encryption

The WEP convention embraces RC4 stream encryptioninnovation, and WEP encryption utilizes the RC4 calculation to create a pseudorandom succession stream of the introduction vector and the critical grouping to perform XOR encryption on the plaintext and the check code and afterward send the instatement vector and the produced ciphertext.

The collector decodes the ciphertext by utilizing a similar pseudorandom succession to play out a selective XOR procedure on the ciphertext to get plaintext.WEP encryption has security weaknesses . WEP utilizes XOR encryption... The pseudorandom arrangement stream can be determined utilizing the XOR activity once the plaintext and ciphertext are known.. This can be used to encrypt other data and fool the AP without knowing the real key. Breaking WEP encryption exploits the rehashed utilization of short introduction vectors and the weakness of RC4 itself.

WEP encryption introduction vectors are communicated in plaintext and are effectively open and reusable. At the point when enough information bundles are caught and XOR is acted in the first-byte header data with the ciphertext, a few parts of pseudorandom grouping stream can be gotten. At the point when enough introduction vectors and codes are caught, WEP codes can be broke down and determined. Catching an enormous number of information parcels is the way to breaking WEP code.. In this paper, an enormous number of information parcels are caught through an ARP assault. The caught information bundles are determined by the previously mentioned computation strategy, and the objective organization of WEP encryption is infiltrated and squeaked.

### The Weakness Investigation of WPA Encryption

WPA has worked on in view of WEP and is a generally utilized remote encryption mode. It is partitioned into WPA and WPA2. WPA/WPA2 encryption likewise has specific weaknesses [18, 19]. WPA is essentially scrambled by the TKIP calculation.The AES-CCMP calculation is utilized to encode WPA2 with more prominent strength. As of now, the assault on WPA/WPA2 is predominantly by getting four handshake bundles and going after them with a word reference assault. On the off chance that you have a decent word reference, you can break the secret phrase forcibly, or you can utilize WPS to turn on the capability and exhaust each other's PIN codes to figure out the WPA code.

The essential intrusion process is according to the accompanying: The client and the AP are reconnected through the disconnected assault, and the four-way handshake information bundle between the AP and the client is caught. Next, the wireless network card's listening mode is activated, the target wireless network is scanned through the listening port, and the target network information is obtained. The caught parcel is exposed to a word reference assault to break WPA/WPA2 encryption to get a secret key. The capacity to catch legitimate handshake bundles and the nature of the word reference are essential to the progress of WPA/WPA2 encryption infiltration.

#### Data Social Occasion

At the point when the remote organization card is set to the listening mode, it can catch every one of the information bundles that the organization card can get. By running the order of the airudump-ng the data about the close by remote AP and the associated client can be get. Here, other AP network data is covered, and the piece of data of the AP (testwifi) utilized in the trial is given,. Some significant data, for example, the actual location, client name, encryption mode, and channel of the object Kismet can likewise be utilized in Kali Linux to examine the remote organization and save the caught parcels to a document.

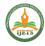

The data acquired by utilizing the kismet examine target WiFi is. The data, for example, the actual location of the objective AP and the Macintosh data of the client is recorded, which offers help for pseudo-AP assaults and disconnected assaults. Regardless of whether the secret phrase is broken, the objective switch's Macintosh address separating forestalls the login. To lay out an association with the switch and farce it, you can utilize the got Macintosh address to make a bogus client Macintosh address

## **Secret Phrase Breaking**

To more readily foster the entrance test and break the remote organization secret key, it is important to construct a strong word reference and have a decent word reference, which will carry comfort to the breaking work. The trial in this article is to make a Savage Power Word reference "my word. txt" with Crunch. Beast Power Word reference will take up a ton of circle space. For instance, it will deliver 5, 925, 787, and 425 GB document size, containing 636, 954, 190, 679, 126, and 528 passwords to make a length of 1-to-12-bit word reference, containing the capitalized and lowercase letters, numbers, highlights, spaces, exceptional characters, and different characters of the Beast Power Word reference

The WPS capability of the objective AP is empowered. A few items are called QSS, and the security confirmation method of the remote organization is set to "WPA-PSK/WPA2-PSK" and the secret phrase is set to "12345678." The acknowledged PIN code is ";" In the event that we use reaver to break the WiFi secret phrase, it just requires a couple of moments to break the WPA PSK on account of the realized PIN code If we use reaver to crack the WiFi password, it only takes a few seconds to crack the WPA PSK in the case of the known PIN code. However long the WPS capability is empowered, regardless of whether the AP secret key is transformed, it tends to be broken once more. In the wake of changing WPA PSK to "ABCD1234," utilizing the PIN code, we broke the WPA PSK secret key again by the trial. Regardless of whether you realize the PIN code, you can savage power the AP secret phrase, which consumes most of the day. This demonstrates that WPS encryption of WiFi poses a greater security threat.

The objective AP is first set to WEP encryption mode and the secret phrase is set to "abcde" as per the WEP convention's weakness and breaking strategy.. Select the objective AP (testwifi), carry out ARP assault on the client, and snatch an enormous number of substantial information parcels to break. Get the WEP KEY worth: " abcde"; the break is fruitful.

The objective AP (testwifi) to WPA-PSK/WPA2-PSK encryption mode is set first and foremost, utilizing AES encryption, and the secret key is set to "abcd1234." Then, the Aircrack-ng instrument is utilized to break the WPA secret word. The viable handshake information parcels of the objective organization are caught for breaking in listening mode,

# **Pseudo-AP Phishing Client Infiltration Test**

A pseudo-AP area of interest is a phony WiFi with a genuine AP capability. Typically, a programmer utilizes a pseudo-AP to execute WiFi phishing. After the pseudo-AP is made, the client is compelled to interface with the pseudo-AP and the WiFi phishing client infiltration test is performed. The parcel catch device is

utilized to catch every one of the information bundles sent and got by the client associated with the pseudo-AP, to accomplish the target of the assault.

Take the instance of making a pseudo-AP with Simple Creds for instance.In the evaluation, the ESSID of the pseudo-AP is set to "test AP." The client's Mac address can be gotten to through "Airbase-NG" when the phone is related with the "test AP" pseudo-AP area of interest; DMESG" can get the IP address and framework data of the connected cell; the open association URL data of the client can be overcome "SSLStrip" and "URL Snarf" windows.

At the point when the pseudo-AP is worked, as indicated by the data of organization examining, the client dealing with certain channels is constrained disconnected and reconnected to the pseudo-AP, to enter the assault.

All bundles going through the objective AP are caught when Wireshark chooses the wlan0mon interface for information catch. After that, specific packets can be filtered and analyzed to obtain the desired data.

# CONCLUSION

By dissecting the weakness of WiFi organization and the weakness of normal encryption strategies, this paper advances the entrance test stream and fundamental specialized techniques for Kali Linux remote organization, the different stages and specialized strategies for WiFi entrance test in view of Kali Linux are portrayed exhaustively. The infiltration trial of target WiFi network is helped out through reenactment explore, and the viability of the WiFi entrance test strategies in light of Kali Linux, like tuning in, filtering, getting, WiFi secret word breaking, disconnected assault, and pseudo- AP mocking, is checked. It goodly affects further developing the security assessment of WiFi organization. The outcomes show that WiFi entrance testing with Kali Linux can change uninvolved protection into dynamic guard and figure out the secret difficulty of WiFi network security, which is useful to work on the security of WiFi organization.

### References

- Mohsen, H., El-Dahshan, E.S.A., El-Horbaty, E.S.M. and Salem, A.B.M., (2018) ,"Classification using deep learning neural networks for brain tumors", Future Computing and Informatics Journal, Vol 3, pp.68-71.
- [2] Badisa, H., Polireddy, M. and Mohammed, A., (2019), "CNN Based Brain Tumor Detection", International Journal of Engineering and Advanced Technology (IJEAT), Vol 8, pp.1731-1734.
- [3] Kurade, Mrunal, Nikita Nakil, Shreya Pai, Vidya Ringane, and P. K. Akulwar. (2020), "A Survey on Brain Tumor Detection using Machine Learning.", International Journal for Research in Applied Science & Engineering Technology (IJRASET), Vol. 8, pp. 700-707.
- [4] Hameurlaine, M. and Moussaoui, A., (2019), "Survey of Brain Tumor Segmentation Techniques on Magnetic Resonance Imaging", Nano Biomed. Eng, Vol 11, pp.178-191.
- [5] Jeevanantham, V., G. Mohan Babu, M. Krishna Prabha, A. Maria Vimala, and M. Sangeetha. (2020), "A Survey of Computer-aided diagnosis of MRI-Based Brain Tumor Detection and Classification "

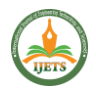

,Vol. 16, pp. 50-57.

- [6] Hunnur, M.S.S., Raut, A. and Kulkarni, S., (2017), July. Implementation of image processing for detection of brain tumors. In 2017 International Conference on Computing Methodologies and Communication (ICCMC), IEEE, pp. 717-722.
- [7] Archa, S.P. and Kumar, C.S., (2018), "Segmentation of Brain Tumor in MRI Images Using CNN with Edge Detection," International Conference on Emerging Trends and Innovations in Engineering and Technological Research (ICETIETR), IEEE, pp. 1-4.